#### **Методические рекомендации по применению**

## **цифровых и электронных образовательных ресурсов на уроках русского языка.**

*Скажи мне это и я это забуду. Покажи мне это, и я вспомню. Позволь мне это сделать, и я это запомню.*

# *Конфуций*

Информатизация образовательного процесса на уроке - это подготовка и передача информации обучающимся, основным средством осуществления которых является компьютер. Он в силу своей универсальности помогает эффективно решать задачу развития личности ученика, увеличивая скорость овладения им учебным материалом создавая условия для осуществления ребёнком самоконтроля при решении учебных задач, расширяя информационное пространство вокруг него, предоставляя ему право выбора источника учебной информации. К тому же, это достаточно мощный рычаг, повышающий мотивацию учебной деятельности ребёнка, который в мире компьютеров давно чувствует себя как дома. Сам факт проведения урока русского языка в кабинете, оснащенном компьютерной техникой, интригует детей, являясь своего рода внешней мотивацией учения. Ребёнку становится интересно при помощи компьютера осваивать материал, проверять уровень компетенций, получать за свой учебный труд отметку независимого, объективного экзаменатора, коим является компьютер.

Положительный эффект от использования в образовательном процессе ИК средств обучения сегодня очевиден многим, потому что они позволяют

- используя разнообразные формы работы, активизировать познавательную деятельность обучающихся и не только на уроке,
- выстраивая индивидуальный образовательный маршрут для каждого ребёнка, реализовать на практике принципы личностно-ориентированного, дифференцированного и индивидуализированного обучения,
- наполняя уроки новым содержанием, расширять образовательное пространство вокруг ребёнка,
- формируя элементы информационной культуры у детей, совершенствовать их информационную компетентность,
- идти в ногу со временем.

Мультимедийные уроки позволяют детям не только услышать, увидеть учебный материал, а самое главное – активно с ним поработать, что даёт возможность учителю построить учебный процесс с учётом индивидных особенностей детей, а именно типа восприятия информации:

 Визуальный тип – информация воспринимается лучше всего с помощью органов зрения.

Аудиальный тип – лучше всего воспринимает информацию на слух.

 $\triangleright$  Кинестетики – легко запоминают то, что могут пощупать и опробовать.

Но достичь этого не так-то просто, потому что только системное и целесообразное применение ИК средств обучения в образовательном процессе позволяет повысить эффективность урока, оптимизировать деятельность учителя, *повысив качество обучения школьников за счёт улучшения качества деятельности учителя (преподавания предмета).*

Нельзя не отметить, что подготовка и проведение уроков с компьютерной поддержкой требуют от учителя много времени (особенно при подготовке к уроку) и терпения. К тому же создают некоторые неудобства организационного характера (техника иногда отказывается работать в самый неподходящий момент). При всём при этом, такие уроки приносят большое удовлетворение учителю и пользу ученикам. А если ещё и вспомнить суждение Л.Н. Толстого, который говорил, что «**ч***ем легче учителю учить, тем труднее ученикам учиться. Чем труднее учителю, тем легче ученику. Чем больше будет учитель учиться сам, обдумывать каждый урок и соразмерять с силами ученика, чем больше будет следить заходом мысли ученика,… тем легче будет учиться ученику»,* то сомнения в том, стоит ли учителю-словеснику заниматься освоением и внедрением в образовательную практику ИКТ, отпадут сами собой.

Подготовка мультимедийных уроков требует тщательной подготовки. Такие понятия, как сценарий урока, режиссура урока – в данном случае не просто новомодные термины, а важная составная часть подготовки к учебному занятию. Проектируя будущий мультимедийный урок, учитель должен продумать последовательность технологических операций, формы и способы подачи информации. Стоит сразу же задуматься о том, как учитель будет управлять учебным процессом, каким образом будут обеспечиваться педагогическое общение на уроке, постоянная обратная связь с обучающимися. Мультимедийный урок может достичь максимального обучающего эффекта, если он предстанет осмысленным цельным продуктом, а не случайным набором слайдов и программ.

Электронные и цифровые образовательные ресурсы учитель может применять на различных этапах урока:

 на этапе изучения нового материала **(**презентации Power Point, демонстрационно - энциклопедические программы, медиауроки, интерактивные таблицы и схемы);

 на этапе закрепления изученного (тренинги, обучающие, развивающие программы);

 на этапе контроля, проверки уровня сформированности ключевых и предметных компетенций обучающихся (тестирование с оцениванием, контролирующие программы, обучающие программы типа «Репетитор 1С»);

 при организации индивидуальной работы с обучающимися в рамках ИГЗ (тренинги на диагностику и развитие конкретных способностей учащегося (внимание, память, мышление и т.д.) или обучающие и развивающие программы на формирование учебных навыков.

Какова цель их использования? Она определяется разновидностью и особенностями содержания ресурса.

#### 1. **Компьютерные тесты**.

Цель их использования - контроль за уровнем усвоения материала школьниками, закрепление и повторение пройденного. Ученики с удовольствием отвечают на вопросы, сразу же получая за свою работу оценку. Здесь можно пользоваться подсказкой, посмотреть и увидеть количество допущенных ошибок. Вернуться к тестированию повторно, в случае неудовлетворительного результата. У детей формируется навык самоконтроля за качеством усвоения учебного материала.

## 2. **Электронные учебники и электронные уроки**.

Они снабжены мультимедийными эффектами, интерактивными заданиями, гиперссылками, речью диктора, анимацией, что, несомненно, повышает уровень учебной мотивации, способствует переключению и распределению внимания детей, делает процесс обучения интерактивным, визуализирует отвлечённую учебную информацию.

## 3. **Слайды с текстовым изображением.**

Позволяют учителю сосредоточивать внимание ученика на наиболее важных моментах, повторять и разъяснять непонятные положения.

Электронных и цифровых образовательных ресурсов, которые учитель – словесник может использовать на уроке, сегодня достаточно много. Во многом именно от их качества зависит эффективность использования ИКТ на уроке. Поэтому перед учителем всегда стоит серьёзная проблема: как «отделить зёрна от плевел» и выбрать образовательные комплексы, программы, презентации, которые будут, действительно, способствовать повышению качества образовательного процесса.

Вот перечень ресурсов, в эффективности и целесообразности применения которых я убедилась на практике, в течение двух лет используя ИКТ в преподавании русского языка.

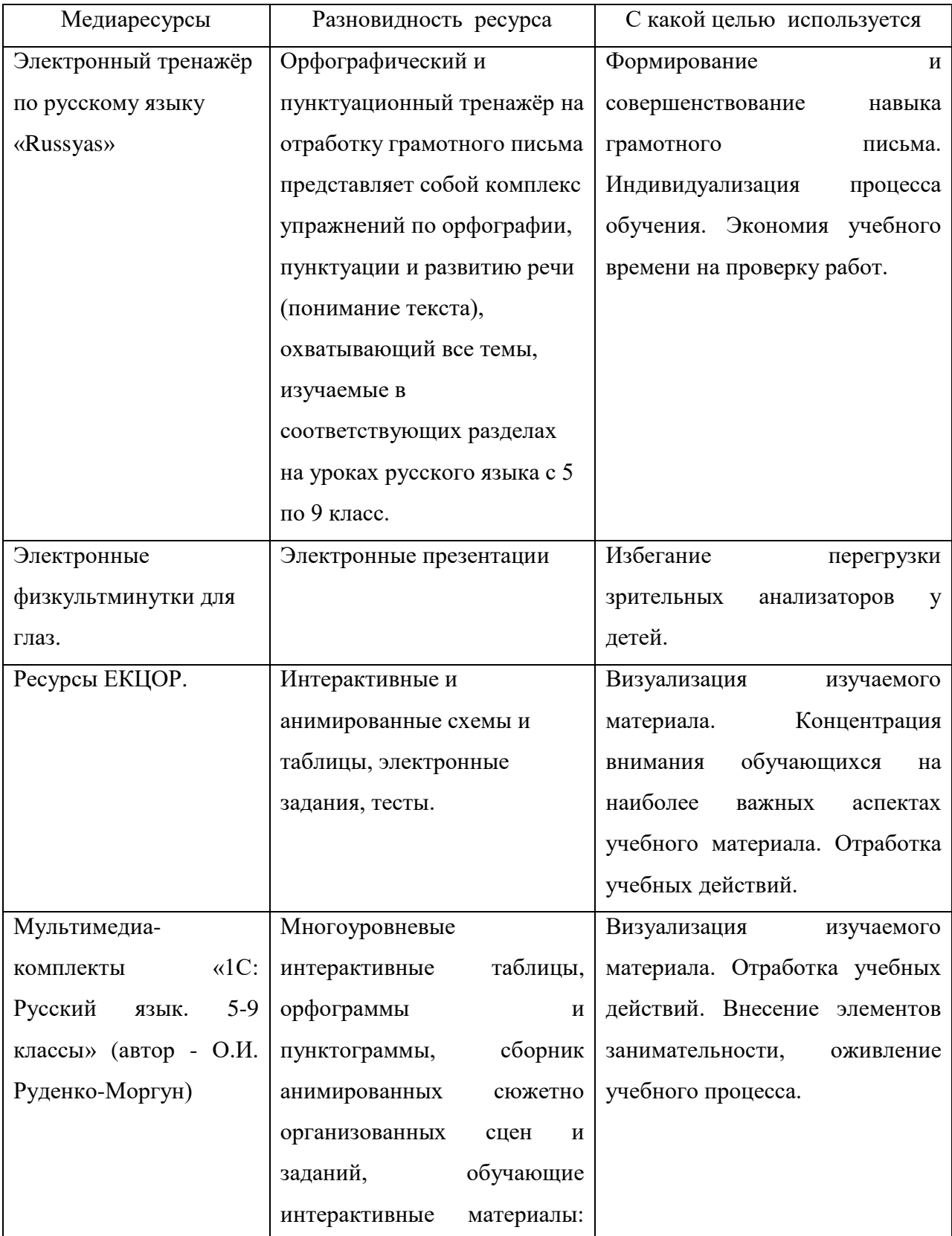

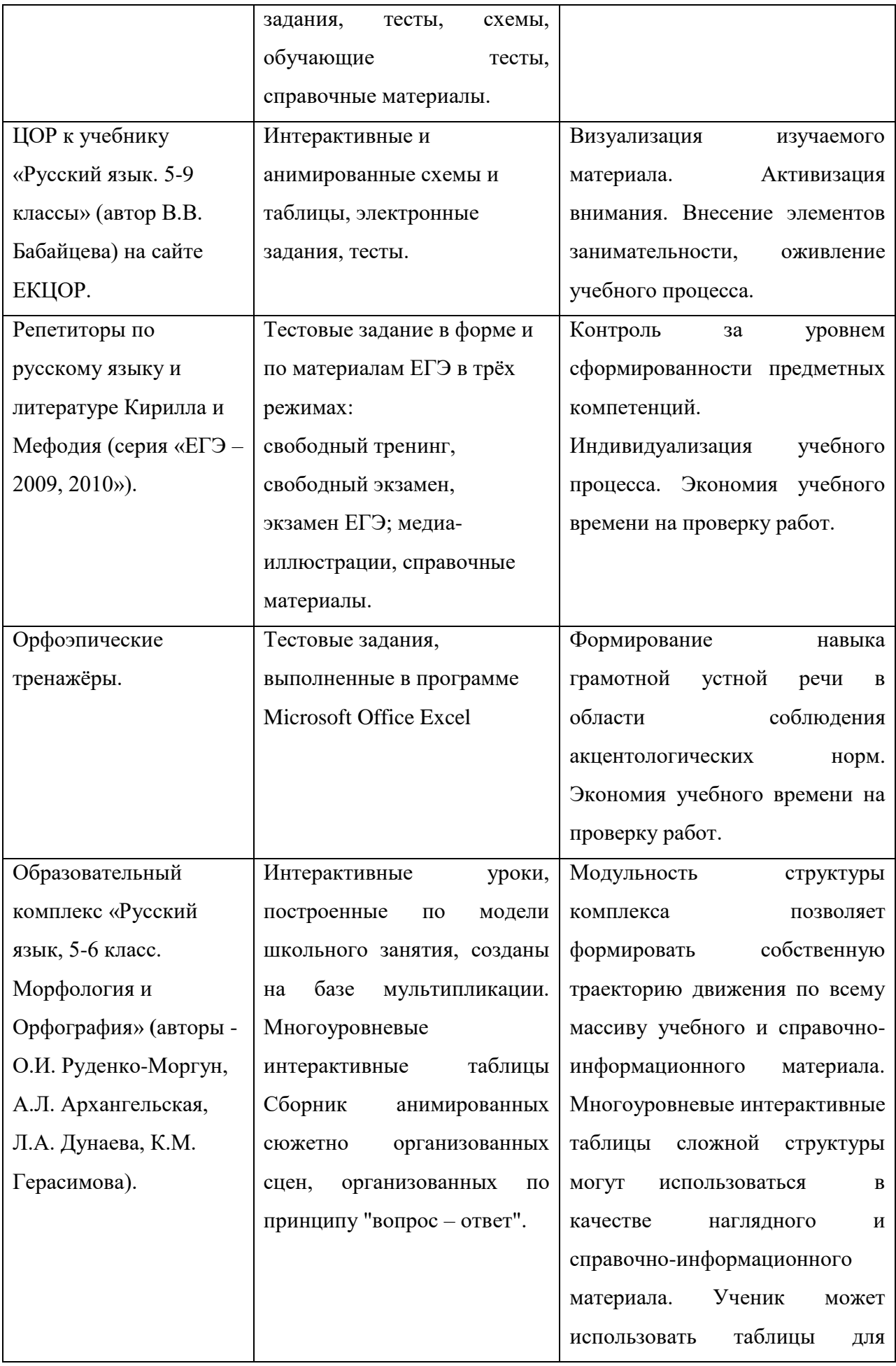

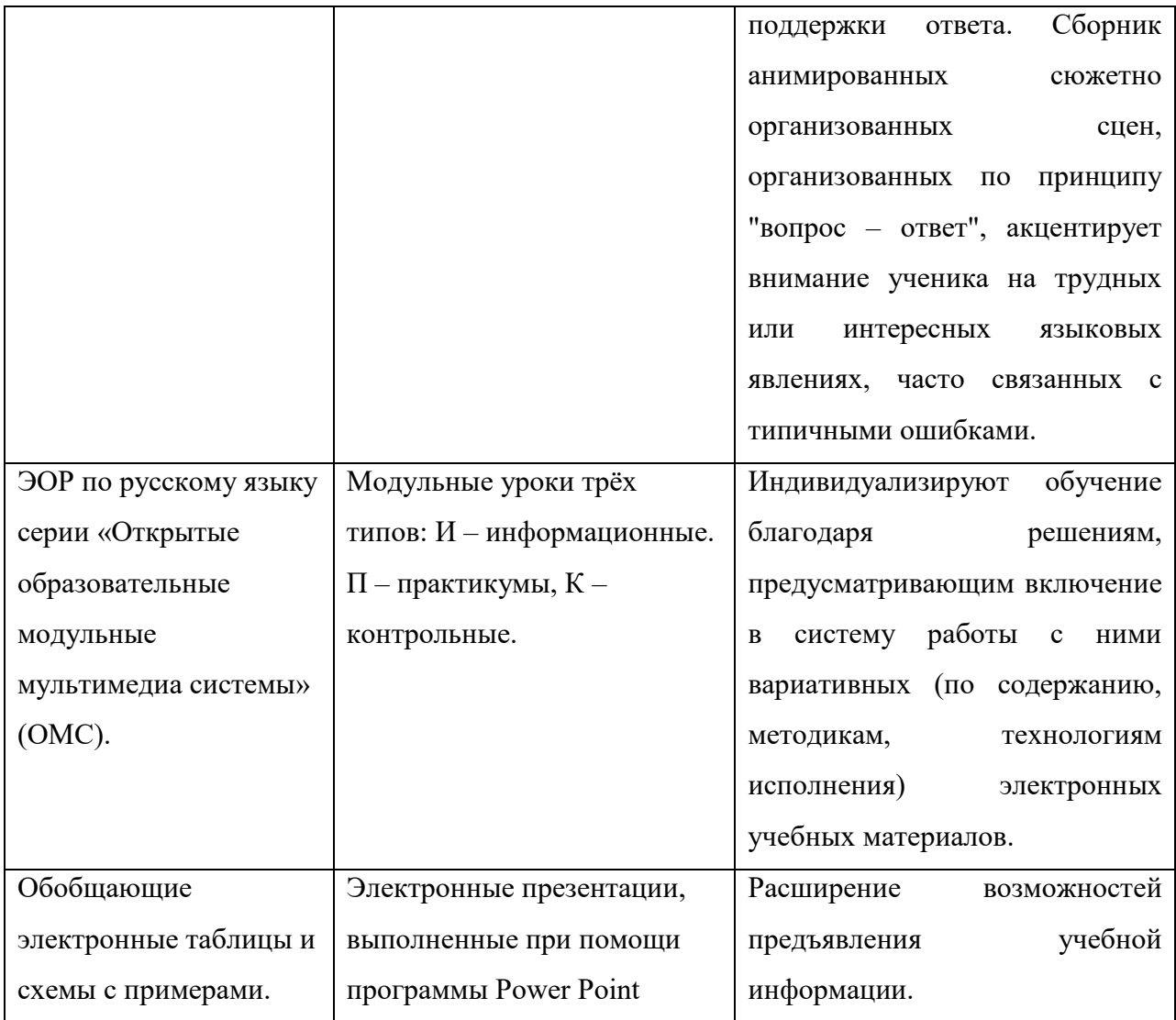

Остановлюсь на методических аспектах использования некоторых их этих ресурсов на уроках русского языка.

## Электронные презентации, выполненные при помощи программы Power Point

Презентация - это последовательность слайдов, на которых могут быть текстовые и визуальные материалы (рисунки, фотографии, диаграммы, видеоролики). Кроме того, показ слайдов может сопровождаться звуковыми эффектами (музыкой, речью диктора, шумовым оформлением). Использование их позволяет:

- значительно сэкономить время на уроке,
- повысить уровень наглядности в ходе обучения за счёт применения цвета, графики, звука,
- внести элементы занимательности, оживить учебный процесс.

Презентации эффективно используются на различных этапах урока, поскольку зрительное восприятие изучаемых объектов позволяет быстрее и глубже воспринимать

излагаемый материал. При актуализации знаний по любой теме использование гиперссылок позволяет осуществить последующую проверку сразу в классе. При объяснении нового материала создание слайдов дает возможность использовать анимацию, которая поможет поэтапно излагать учебный материал. Выделение объектов, передвижение их по слайду, акцентирует внимание учащихся на главном в изучаемом материале, помогает составлению плана изучения темы. При закреплении знаний, используя программу Power Point, можно организовать на уроке групповую деятельность учащихся. Совместное творчество по созданию слайдов учителя и учеников создает на уроке благоприятный психологический климат, формирует умение работать в группе. Данный метод работы позволяет провести урок интересно и нестандартно, закрепить полученные на уроке знания.

В структуру презентационного слайда органично вписываются такие педагогические моменты, как вопросы «Знаете ли вы…», «Помните ли вы…», «Кто помнит…», «Вспомните, что вы знаете о…», от этого материала учитель отталкивается при организации дальнейшего обсуждения. Таким образом, создаются условия для того, чтобы каждый учащийся, не зависимо от уровня подготовки, чувствовал себя комфортно: либо с самого начала становился активным и компетентным участником урока, либо адаптировался к обучению, чтобы включиться в него на последующих этапах. Такой подход позволяет осуществлять постоянную апелляцию к знаниям учеников, а при обнаружении их отсутствия производить компенсацию. Перераспределение повторения и интеграция его в обучение позволяет не только оптимизировать его, но и строить так, чтобы любой ребенок мог подключиться к учебному процессу без предварительной подготовки.

Хотя не существует общепризнанной классификации презентаций, я для себя таковую создала. Её основа - тип содержания представляемого материала и особенности его оформления. В своей практике я использую несколько вариантов презентаций:

- лекционная презентация,
- плакаты,
- интерактивные презентации.

## **Лекционная презентация –**

это визуальные материалы, иллюстрирующие содержание лекций, докладов, выступлений учителя или обучающихся. Здесь необходим строгий дизайн, выдержанность, единый стиль (шаблон) оформления для всех слайдов. Возможные анимационные эффекты должны быть строго дозированы. Анимация полезна как способ постепенного появления тезисов лекции на экране. Развлекательный элемент сведен к минимуму. Лектор должен четко структурировать представляемый материал. На слайды нужно помещать только опорные тезисы выступления, которые в ходе лекции необходимо раскрывать и развивать. Важно помнить о том, что шрифт на слайдах следует делать крупным: учащиеся не должны напрягаться, читая предлагаемый текст. Следует помнить, что человеческому сознанию требуется некоторое время, для того чтобы осознать картинку, которая перед ним появилась. Поэтому обычно слайд должен демонстрироваться на экране не менее 10 - 15 секунд.

#### **«Плакаты» -**

это демонстрация иллюстраций, фотографий с минимумом подписей. Демонстрируемый визуальный материал должен быть хорошего качества и крупного размера. Вся работа по разъяснению представляемого материала полностью лежит на демонстрирующем презентацию человеке, который комментирует представленные слайды, отвечает на вопросы слушателей. Именно этот вариант презентации допускает активное использование анимации: выезжающие картинки, вращающиеся фотографии и прочее, чтобы создать максимальный эффект присутствия. На слайдах помимо визуальных материалов может быть приведена текстовая информация, которая либо поясняет содержимое слайда, либо «расширяет» его. В результате – при правильном распределении внимания учащихся, мы задействуем три механизма восприятия: зрительно-образный, связанный с фотографиями, слуховой, связанный с пониманием того, о чём говорит учитель; дополнительный зрительный, связанный с одновременным чтением предлагаемого материала.

### **Интерактивные презентации -**

Подобного типа презентации наиболее эффективны при организации самостоятельной деятельности обучающихся на уроке во время семинарских занятий, практикумов и контрольных уроков с использованием мобильного класса. Если презентация предназначена для самостоятельной работы детей, её навигация (способ управления по слайдам) должен быть хорошо продуман, поскольку управлять презентацией должны теперь учащиеся, а не её автор, знающий все нюансы. Такая презентация фактически является электронным учебным материалом (ЭУМ), при этом она создается учителем именно как электронный материал, в расчете на его чтение с экрана. Поэтому не является простым переложением печатного документа в электронный вид. Материал следует излагать исчерпывающе подробно, чтобы содержание его не вызывало вопросов. Замечательно, если на слайдах будут гиперссылки на иные источники информации, в том числе и ИНТЕРНЕТ, которые ребёнок может использовать в ходе работы по теме.

Какой бы вариант презентации я не пыталась использовать на уроке, приступая к её созданию, всегда обдумываю следующее:

- каковы цели и задачи, которых хочу достичь в результате показа данной презентации;
- какова аудитория, перед которой мне предстоит выступать;
- какова мотивация этой аудитории к тому, чтобы меня слушать;

 в каких технических условиях презентация будет демонстрироваться, а их может быть три:

1) проецирование слайдов на большой экран, учащиеся следят за показом со своих мест;

2) учащиеся видят содержание презентации на персональных компьютерах, слушая комментарии учителя к ней;

3) ребята самостоятельно знакомятся с презентацией (без комментариев учителя или без его присутствия).

На эти же моменты следует обращать внимание детей, предлагая им подготовить презентацию по той или иной учебной теме. Это достаточно эффективная форма использования ИКТ, благодаря использованию которой обучающиеся учатся отбирать и структурировать материал большого объёма; иллюстрировать своё публичное выступление; получают положительный опыт использования информации, содержащейся в мультимедийных продуктах, для решения своих задач; развивают эстетический вкус и чувство меры. Выполняя подобного рода задания, ребята могут показать глубину и осознанность освоения материала. Гармоничное сочетание текста, иллюстраций и звуков, ярко демонстрируют, как ребенок видит и слышит учебную тему.

#### **Интерактивные и анимированные схемы, таблицы, орфограммы**

Одним из очевидных достоинств мультимедийного урока является усиление наглядности. Рисунки, интерактивные, анимированные схемы, таблицы, раскрывающие предмет с разных сторон, обладают большой информационной насыщенностью и дополнительным смысловым потенциалом. Напомню известную фразу К.Д. Ушинского: «Детская природа ясно требует наглядности. Учите ребенка каким-нибудь пяти не известным ему словам, и он будет долго и напрасно мучиться над ними; но свяжите с картинками двадцать таких слов - и ребенок усвоит их на лету. Вы объясняете ребенку очень простую мысль, и он вас не понимает; вы объясняете тому же ребенку сложную картину, и он вас понимает быстро... Если вы входите в класс, от которого трудно добиться слова (а таких классов у нас не искать стать), начните показывать картинки, и класс заговорит, а главное, заговорит свободно…».

Использование наглядности тем более актуально, что в школах, как правило, отсутствует необходимый набор таблиц, схем, репродукций, иллюстраций. В таком случае проектор может оказать неоценимую помощь. Однако достичь ожидаемого эффекта можно при соблюдении определенных требований к предъявлению наглядности:

- узнаваемость наглядности, которая должна соответствовать предъявляемой письменной или устной информации
- динамика предъявления наглядности. Время демонстрации должно быть оптимальным, причем соответствовать изучаемой в данный момент учебной информации. Очень важно не переусердствовать с эффектами.
- продуманный алгоритм видеоряда изображений. Вспомним уроки, где учитель закрывал (переворачивал) подготовленные наглядные пособия, чтобы предъявить их в необходимый момент. Это было крайне неудобно, отнимало у учителя время, терялся темп урока. Средства мультимедиа представляют учителю возможность представить необходимое изображение с точностью до мгновения. Учителю достаточно детально продумать последовательность подачи изображений на экран, чтобы обучающий эффект был максимально большим.
- оптимальный размер наглядности. Причем это касается не только минимальных, но и максимальных размеров, которые тоже могут оказывать негативное воздействие на учебный процесс, содействовать более быстрой утомляемости учеников.
- оптимальное количество предъявляемых изображений на экране. Не следует увлекаться количеством таблиц, схем и т.п., поскольку их обилие отвлекает учеников, рассеивает их внимание, не давая сосредоточиться на главном.

Чаще всего ресурсы такого типа могут использоваться в качестве опорного наглядного и информационного средства при фронтальной работе: на уроке-объяснении; на уроке-закреплении; на уроке-обобщении темы. В качестве справочноинформационного материала эти ресурсы применимы при самостоятельной работе в классе и дома. Ученик использует опоры не только для поддержки ответа на уроке, но и для самостоятельного освоения или повторения нового языкового материала.

Соотношение использования коллективных и индивидуальных форм работы при использовании интерактивных опор меняется от класса к классу. Первоначально ученики осваивают работу с таблицей: учатся анализировать и синтезировать языковые факты, устанавливать причинно-следственные связи, доказывать, делать выводы и обобщения. Сформировать эти умения и выработать навыки аналитической деятельности возможно только под руководством учителя. Доля самостоятельности возрастает по мере привыкания учащихся к данному виду работы. Поэтому далее акцент следует переносить на самостоятельные формы учебной деятельности: схематично представить языковой материал, логично построить сообщение на лингвистические темы, сделать доклад по опорному материалу.

#### **Тренажёры на отработку культуры устной и письменной речи.**

Это первый помощник учителя русского языка, первостепенной задачей которого является повышение уровня культуры устной и письменной речи детей. Необходимо не только добиться знания и понимания правил орфографии и пунктуации, но и выработать «автоматическую грамотность», которая должна стать подсознательным навыком. В этой работе не найти лучшего помощника учителю, чем компьютер, поскольку он способен не только выявить пробелы в знаниях ученика, но и методично искоренять их до полной ликвидации. Компьютер обладает широкими возможностями для создания благоприятных условий работы по осмыслению и усвоению норм языка.

В электронном пособии типа тренажёр используется система мультимедиа, которая подключает комплексное (текст, звук, цвет, объем, анимация) восприятие информации, демонстрируя не только статичную информацию, но и различные языковые явления в динамике с применением графики, эффекта мерцания, пиктографии, «оживления» иллюстраций (это качественно новый уровень применения объяснительноиллюстративного и репродуктивного методов обучения). Ученики не только воспринимают наглядные образы, но и управляют ими, что способствует активизации процесса формирования предметных компетенций.

Отличительными особенностями программ данного типа является то, что

- задания, предлагаемые в программе, могут являться как тренажерными, так и контрольными;
- есть возможность для повторения материала и ликвидации пробелов по конкретному разделу русского языка, исходя из индивидуальных затруднений обучающегося;
- в любое время учащийся может вспомнить теоретический материал, узнать незнакомый термин, воспользовавшись системой "Справочник",
- программы дают возможность ознакомиться с примерами, иллюстрирующими языковое явление,
- дают возможность обучающемуся выбрать индивидуальный темп обучения,
- благодаря наличию обратной связи, при компьютерной форме обучения существенно меняется характер самоконтроля в процессе обучения. Каждый

учащийся, отвечая на вопросы или решая учебные задачи, может сравнивать собственные ответы, способы решения задач с правильными, а в случае ошибки прийти с помощью компьютера к верному ответу.

Разумнее всего использовать программы такого типа на уроках - практикумах, используя мобильный компьютерный класс, предоставив каждому ученику возможность работать с персональным электронным учителем. Работая за компьютерами в индивидуальном режиме, самостоятельно выполняя различные виды упражнений (спектр заданий в тренажёрных программах такого типа достаточно разнообразен), видя перед собой результаты работы, ребята существенно увеличивают объем прорабатываемой информации, сокращают время на его выполнение и проверку, так как не списывают упражнения, а только вставляют на экране пропущенные буквы, распределяют слова по группам, выполняют тестовые задания.

Следует обратить внимание на то, что, чтобы процесс работы с электронным тренажёром для ребёнка был продуктивным, чтобы ребёнок действительно анализировал то, что он видит на экране, обращал внимание на ошибки в своей работе, обязательно следует заканчивать такой мультимедийный урок традиционными для уроков русского языка заданиями: словарными или объяснительными диктантами, включая в них тот словарный материал из тренажёра, который вызвал наибольшие затруднения у обучающихся (а для этого необходимо, чтобы учитель, организовавший работу детей на тренажёре, не проверял в это время тетради или готовился к другому уроку, а контролировал процесс, наблюдал за происходящим, включался в работу с ребёнком вместе, если у тог возникают затруднения или работа выполняется формально). Предварительно учитель сам обязательно должен получить опыт работы на тренажёре, «прорешать» все задания, разобраться с механизмом управления программой и её возможностями.

Использование тренажёров позволяет оптимизировать работу обучающихся и на так называемых уроках – работах над ошибками, которые обычно проводятся после написанного диктанта или творческой работы. Сделать этот урок максимально эффективным для каждого ученика, организуя его в традиционном режиме, достаточно сложно по причине разнообразия допускаемых детьми ошибок. Электронные тренажёры предоставляют учителю такую возможность, поскольку с их помощью для каждого ученика, исходя из того, ошибки на какие правила он допустил, можно выстроить индивидуальный маршрут для повторения и ликвидации пробелов в знаниях.

## «Виртуальный» урок

Представляет собой компьютерную имитацию учебного занятия с использованием совокупности средств мультимедиа и интерактивных возможностей компьютерных технологий. Его активными участниками являются виртуальные учитель и ученики, а также реальные пользователи, которыми могут быть не только дети, занимающиеся самостоятельно, но и целый класс под руководством педагога.

Естественно, для того чтобы выполнить возложенную на них задачу, «виртуальные уроки» должны быть методически продуманы, закончены, сюжетно организованы и, конечно, взаимосвязаны, т.е. во всей своей совокупности моделировать реальный процесс обучения русскому языку в классно-урочной системе.

В образовательном комплексе «1С: Русский язык, 5-6 класс. Морфология и Орфография» представлены два типа таких уроков.

*Демонстрационный урок* предназначен для введения учащихся в изучаемую тему и представлен как единый фрагмент – замкнутый видеосюжет, не предполагающий непосредственного участия пользователя при его просмотре. В то же время видеосюжет может быть остановлен в любом месте, если в этом возникает необходимость. Основной вид учебного взаимодействия с уроками такого типа – наблюдение.

*Интерактивный урок***,** в отличие от демонстрационного, требует непосредственного участия пользователя и включает с этой целью специальные виды заданий. С помощью заданий ученик-пользователь (или класс-пользователь) либо подключается к дискуссии, которую ведут ученики виртуального класса под руководством виртуального учителя, либо выполняет упражнение – повторительное (перед освоением нового материала), исследовательское (в процессе введения нового материала), проверочно-закрепляющее (после прохождения нового).

Элементы, составляющие «Урок», объединены в методически продуманную, сюжетно организованную интерактивную учебную среду, которая моделирует реальный учебный процесс в классно-урочной системе школьного обучения. В каждый «Урок» интегрированы необходимые и достаточные для поддержки обучения конкретной теме разнохарактерные средства наглядности.

В компьютерной среде «Урока» под руководством виртуального учителя ведет активную учебно-поисковую деятельность группа виртуальных учеников. Проблемная задача, лежащая в основе каждой смысловой части «Урока», успешно решается в процессе виртуального «обсуждения», которое представляет собой групповое лингвистическое мини-исследование. Это стимулирует мыслительную активность учащихся при прохождении материала, фокусирует внимание на его ключевых моментах, привлекает их к участию в работе виртуального класса. Реплики реальных учеников подкрепляются или опровергаются мнением их виртуальных собеседников, которые получают вербальную оценку виртуального учителя и комментируются им или самими «учениками». Представление об изучаемой теме формируется поэтапно – результат предшествующего обсуждения становится началом следующего этапа обучения, и к концу урока все полученные в его ходе учебные результаты обобщаются и систематизируются в виде таблиц, правил, учебных текстов.

В основе каждой смысловой части виртуального урока лежит проблемная ситуация, эвристическая задача, учебное исследование или проект. Однако при этом речь идет не о пассивном просмотре учебного мультфильма - вопросы и задания, внедренные в адресованы пользователю, индивидуальному (при ткань урока, прежде всего, самостоятельной работе) и коллективному (при работе в классе). Они стимулируют мыслительную и речевую активность детей, фокусируют внимание на ключевых моментах содержания урока, привлекают к участию в работе виртуального класса. Каждый вопрос, поставленный перед участниками виртуального урока, учитель может вынести на обсуждение класса. Ответы детей подкрепляются или опровергаются мнением их виртуальных собеседников. Результатом такой учебной деятельности становятся не только знания, умения и навыки в предметной области - дети на примере виртуальных учеников, подражая им, учатся ставить проблему, обсуждать ее всем коллективом, выбирать оптимальное решение.

Важно, что во многих «Уроках», построенных на совокупности проблемных ситуаций, дискуссий, обсуждений, проектов, учебных исследований, эвристических задач, инициатором постановки проблемы является не учитель, а ученики. Это способствует разрушению сложившихся поведенческих стереотипов: активность, отсутствие страха перед ошибкой виртуальных учеников пробуждают ответные реакции реального класса. Самой оптимальной по условиям психологической комфортности, а значит, и самой результативной, будет коллективная работа в классе под руководством учителя. Вот ее алгоритм:

1) постановка проблемы учителем виртуального класса или одним из его учеников;

2) коллективное обсуждение проблемы классом реальным;

3) проверка правильности сделанных выводов в результате наблюдения за ходом обсуждения проблемы виртуальными учениками и их учителем.

Важно, что в «Уроке» реализована образцовая модель поведения взаимоотношений учителя и учеников: учитель не распространитель знаний и контролер, а партнер, старший организатор учебной деятельности. Имеющийся опыт использования товариш. материалов комплекса в школьном обучении русскому языку дает основания говорить о том, что учитель, который пользуется такими дидактическими материалами и действует по предложенной ему модели, создает в классе атмосферу доверительности, партнерства, свободы высказывания, дружеских шуток, соответствующую атмосфере виртуального урока.

Каждый «Урок» предоставляет исчерпывающую информацию по изучаемой теме в соответствии с «Программами для общеобразовательных школ, гимназий, лицеев. Русский язык. 5 - 9 классы. К параллельным стабильным комплектам учебников, входящих в Федеральный перечень» (М., «Дрофа», 2000).

### Электронные образовательные ресурсы

## серии «Открытые образовательные модульные мультимедиа системы»

Используя этот электронный ресурс учитель может практически решить проблему индивидуализации обучения. Обычно ученики, медленнее своих товарищей усваивающие объяснения учителя, стесняются поднимать руку, задавать вопросы. Имея в качестве партнера компьютер, содержащий модульные уроки трёх типов: информационные (содержащие информацию по учебной теме: понятия, примеры, схемы, алгоритмы разборов и т.п.), практические (содержащие практические анимированные задания по теме), контрольные (содержащие контрольные упражнения, диагностирующие уровень усвоения учебного материала или формирования навыка) - они могут многократно повторять материал в удобном для себя темпе и контролировать степень его усвоения. Это позволит устранить одну из важнейших причин отрицательного отношения к учебе неуспех, обусловленный непониманием сути проблемы, пробелами в знаниях и т.д. На компьютере ученик получает возможность довести решение любой учебной задачи до конца, опираясь на необходимую помощь (модули снабжены качественным справочным материалом), так как у него всегда есть возможность переделать задание многократно, выполняя задания практического или контрольного модулей, вернуться в модуль информационный, чтобы повторить теоретический материал.

О нём следует сказать особо, поскольку с точки зрения содержания, объёма информации, представленной в информационных модулях, она может служить прекрасным дополнением к материалам школьного учебника. Поэтому чаше всего методика работы с информационными модулями такова. После того как дети изучат материал по учебным пособиям и зафиксируют основные моменты в виде опорных слов и выражений, используя форму двухчастного дневника (технология «Развитие критического мышления посредством чтения и письма»), я предлагаю поработать **HM**  $\mathbf{c}$ информационным модулем на предмет поиска информации,

- подтверждающей положения школьного учебника,
- опровергающей её,
- √ находящейся с ней в противоречии.
- √ или вызывающей вопросы у обучающихся

(технология работы с текстом «ИНСЕРТ»). В процессе обсуждения каждого блока информации всегда находится повод для диалога с классом, а результат этой работы многократное повторение учебной информации, акцентирование внимания обучающихся на наиболее проблемных или сложных аспектах учебной темы.

Особенностью практических и контрольных модулей является то, что они часто представляют из себя однотипные задания, построенные на разном языковом материале. А это означает, что, работая с ними, ученик неизбежно попадает в ситуацию учебного успеха (это чрезвычайно важно для детей с низким уровнем учебной мотивации и способностей), поскольку перед контрольным упражнением ребёнок всегда имеет возможность хорошенько потренироваться, осознать допущенные ошибки, многократно вернуться к тому, что не получается, и получить хорошую отметку за урок, выставляемую беспристрастным учителем, коим является в данном случае компьютер (программа оснащена автоматической системой оценки деятельности ученика по совокупности выполненных заданий). Неудовлетворительных отметок при работе с модулями ЭОР не бывает, да и «тройки» - редкие гости.

## Электронные физкультминутки для глаз

Это обязательный элемент мультимедийного урока, необходимость применения которого обусловлена негативными эффектами, которые оказывает компьютерная техника на детей. Положительный момент, связанный с тем, что компьютер, используемый на уроке (особенно если речь идёт о мобильном классе), позволяет концентрировать внимание обучающих и удерживать его гораздо дольше, чем при использовании традиционных форм и методов работы, на практике оборачивается перегрузкой зрительных анализаторов детей. Конечно, можно использовать зарядку для глаз. Например, такую:

- 1. Закрыть глаза, сильно напрягая глазные мышцы, затем раскрыть глаза, расслабив мышцы глаз, посмотреть вдаль.
- 2. Посмотреть на переносицу и задержать взор. До усталости глаза не доводить. Затем открыть глаза, посмотреть вдаль.
- 3. Не поворачивая головы, посмотреть направо и зафиксировать взгляд, затем посмотреть вдаль. Аналогично проводятся упражнения, но с фиксацией взгляда влево, вверх и вниз.
- 4. Не поворачивая головы, делать медленно круговые движения глазами вверхвправо-вниз-влево и в обратную сторону: вверх-влево-вниз-вправо. Затем посмотреть вдаль.
- 5. Посмотреть на указательный палец, удаленный от глаз на расстояние 25 30 см, потом перевести взор вдаль.

Но часто дети не хотят выполнять эти упражнения, потому что они скучные и неинтересные. Электронные физкультминутки лишены этих «недочётов», поскольку представляют из себя анимированные цветные сюжеты с музыкальным сопровождением. Быстро меняющиеся, вызывающие улыбку и положительные эмоции картинки, приятная музыка – всё это не только расслабляет глаза детей, но и даёт возможность передохнуть, расслабиться, перевести дух, что чрезвычайно важно не только в младших классах, но и в классах среднего звена.

Учителю следует помнить, что время непрерывной работы детей за компьютером жёстко регламентировано нормами СанПин:

- $-2$ -5 классы 15 минут  $\blacksquare$  8-9 классы - 25 минут
- $-6$ -7 классы 20 минут  $10-11$  классы - 50 минут

Общее время работы за компьютером (в день):

 $2-5$  классы - 60 минут  $6-11$  классы - 90 минут